# **pagbet baixar**

- 1. pagbet baixar
- 2. pagbet baixar :betesporte inicial
- 3. pagbet baixar :quais as 5 melhores casas de apostas

# **pagbet baixar**

Resumo:

**pagbet baixar : Explore o arco-íris de oportunidades em mka.arq.br! Registre-se e ganhe um bônus exclusivo para começar a ganhar em grande estilo!**  contente:

Qual a plataforma que o Gusttavo Lima joga?

O Vai de Bet cadastro é a porta de entrada para uma casa de apostas

ada e nova no mercado. A operadora, patrocinadora do Corinthians e que tem o cantor Gusttavo Lima como embaixador,

ce uma experiência descomplicada em pagbet baixar apostas

jogos que ganha dinheiro de verdade no pagbank

Descubra as melhores casas de apostas esportivas e aproveite as melhores odds e 6 promoções do mercado. Conheça o bet365, um dos sites de apostas mais confiáveis e completos do mundo. Se você é apaixonado 6 por esportes e quer apostar em pagbet baixar seus times e atletas favoritos, o bet365 é a escolha perfeita para você. 6 Com uma ampla variedade de esportes e mercados de apostas, o bet365 oferece as melhores odds e promoções para você 6 lucrar com suas apostas.

# **pagbet baixar :betesporte inicial**

1. Abra a loja de aplicativos em seu dispositivo móvel. Se você estiver usando um dispositivo Android, acesse a Google Play Store. Se estiver usando um dispositivo iOS, acesse a App Store. 2. Na barra de pesquisa, digite "PagBet" e pressione enter.

3. Selecione a aplicação PagBet nas opções de resultados de pesquisa.

4. Toque no botão "Instalar" ou "Obter" para começar a baixar e instalar a aplicação em seu dispositivo móvel.

6. Após a instalação concluída, toque no ícone da aplicação PagBet para abri-la e começar a usá-la.

# **pagbet baixar**

Após criar seu aplicativo pagbet, você pode baixá-lo e instalá-lo no seu dispositivo. Siga as etapas abaixo para fazer o download e instalar o aplicativo com facilidade.

- 1. Vá para a página de download do aplicativo no /post/b2xbet-como-sacar-2024-08-07-id-7119.html.
- 2. Localize o botão de download e clique emle para iniciar o download do arquivo do aplicativo.
- Encontre o arquivo do aplicativo baixado em pagbet baixar seu dispositivo. Para dispositivos 3. Android, geralmente o arquivo será salvo em pagbet baixar "Downloads" ou "Arquivos".
- Toque no arquivo do aplicativo para iniciar oprocesso de instalação. Se solicitado, habilite a 4. instalação de aplicativos de origens desconhecidas nas configurações do dispositivo.
- 5. Aguarde a conclusão do processo de instalação.
- 6. Após a instalação ser concluída, localize o ícone do aplicativo na tela inicial ou no menu de

aplicativos do dispositivo.

7. Toque no ícone do aplicativo para abrir o pagbet e aproveitar suas experiência de apostas esportivas.

Caso enfrente alguma dificuldade durante o processo de download ou instalação, entre em pagbet baixar contato com o /como-ganhar-dinheiro-no-caça-niquel-2024-08-07-id-21753.html para obter assistência adicional.

#### **pagbet baixar**

Certifique-se de ter o espaço livre suficiente em pagbet baixar seu dispositivo antes de iniciar o download do aplicativo pagbet.

Este artigo fornece passos claros e detalhados para ajudar os usuários a fazer o download e instalar o aplicativo pagbet em pagbet baixar seus dispositivos. Com uma equipe de suporte dedicada e uma plataforma confiável da AppCreator24, seus usuários terão uma experiência de jogos de azar esportivos em pagbet baixar suas mãos. Não se esqueça de aproveitar nossa oferta exclusiva ao fazer parte da nossa comunidade agora!

### **pagbet baixar :quais as 5 melhores casas de apostas**

### **Donald Trump en su juicio: un cambio de rumbo en la carrera electoral**

Donald Trump se ha encontrado con una 4 dinámica que se ha vuelto común en sus apariciones en la corte durante su primer semana de juicio penal, un 4 hito histórico para un expresidente estadounidense.

**Juicio penal de Donald Trump:** Un punto de inflexión en la carrera electoral

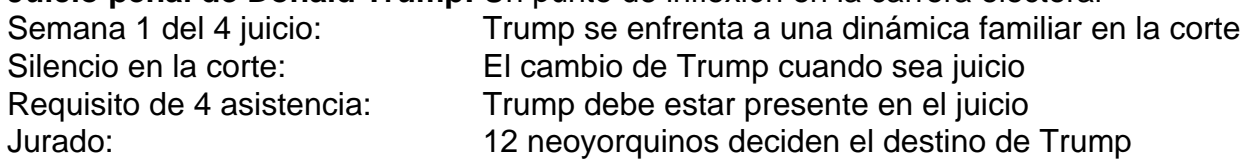

Trump fue silenciado efectivamente por el juez 4 Merchan, quien advirtió que "no habrá intimidación de jurados en mi sala de audiencias" después de que Trump murmurara en 4 voz baja sobre un posible jurado. Merchan se ha mantenido firme contenga aun cuando Trump intentó desafiarlo desde el inicio 4 del juicio en una muestra de la contienda que enfrentará Trump dentro y fuera de la sala.

#### **Ficha del jurado:**

- Ubicación: 4 cuatro de 12 jurados viven en Upper East Side
- Profesión: dos trabajan en educación, dos en salud, y dos son abogados
- Medios: 4 algunos siguen a Michael Cohen y Kellyanne Conway
- Aficiones: muchos de ellos disfrutan de actividades al aire libre, como senderismo

El 4 juicio determinará si Donald Trump cometió un delito al encubrir pagos ilegales a la estrella de cine para adultos Stormy 4 Daniels en 2024.El Distrito de Manhattan acusa a Trump de 34 cargos de falsificación de informes comerciales, utilizados a menudo 4 cuando se procesan delitos de cuello blanco. Una condena por este delito puede acarrear una pena de hasta cuatro años 4 de prisión.<

#### **Asuntos pendientes:**

Gag order:

Trump está under una orden judicial que le prohíbe hablar públicamente sobre los testigos Violaciones:

Trump ha violado 4 la orden judicial al menos en 10 ocasiones Hearing:

Merchan tendrá una vista el 23 de abril sobre las presuntas violaciones a 4 la orden Jurors hearing from **"a tabloid publisher, a porn actress and a former lawyer for Trump" –** un vistazo a 4 los testigos claves que darán testimonio en las próximas semanas en el juicio.<

Author: mka.arq.br Subject: pagbet baixar Keywords: pagbet baixar Update: 2024/8/7 0:21:46